## ML inference acceleration on k8s

> with kata containers & AWS Firecracker

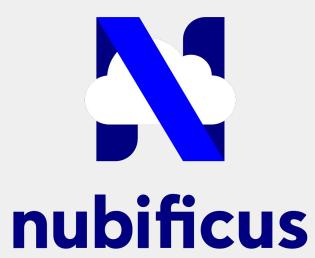

**Containers devroom FOSDEM'21** 

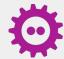

Orestis Lagkas Nikolos +, Babis Chalios, Anastassios Nanos

→ Computing Systems Lab @ National Technical University of Athens

- https://github.com/nubificus
- @nubificus
- https://blog.cloudkernels.net
- https://nubificus.co.uk
- ✓ info@nubificus.co.uk

501 West One Peak, 15 Cavendish street, S3 7SR Sheffield, UK Registered in England and Wales, #11545167

## **Problem Definition**

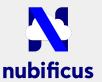

### Sharing accelerator devices on multi-tenant environments is an open problem

- Hardware partitioning (container/VM pass-through)
- API remoting
- Paravirtual drivers (NVIDIA vGPU)

### What happens with serverless?

How do we expose acceleration capabilities in a safe fashion to functions?

# Hardware acceleration in the Cloud & at the Edge

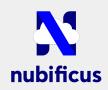

#### Hardware partitioning:

- bound to hardware vendor/device support
- disallow flexible sharing of diverse accelerator resources

#### API remoting:

- still either device/vendor API specific, or
- can incur significant performance overhead
- not fit for infrastructures with resource or performance (i.e. latency) constraints

#### Paravirtualization:

- users have to program the hardware directly
- multiple schedulers doing the same job (VM, VMM, runtime system)
- software stack duplication

# Workload acceleration made simple: vAccel

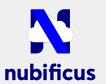

vAccel semantically exposes "accelerate"-able functions to users, while supporting a wide range of acceleration frameworks.

### Design goals:

- programmability / simplicity
- performance (minimal overhead)
- portability / interoperability
- virtualization support

## vAccel: architectural overview

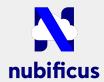

core component: vAccelRT (vAccel runtime system)

user-facing API: function prototypes

- abstracted by the underlying frameworks or
- defined by the system as a superset / subset of individual acceleration functions

hardware abstraction layer: **acceleration frameworks**, **transport layer** 

- low-level APIs (openCL, CUDA, openACC etc.)
- higher-level frameworks (TensorRT, tensorflow, pytorch etc.)
- user-facing APIs (jetson-inference, libBLAS etc.)
- virtio-accel

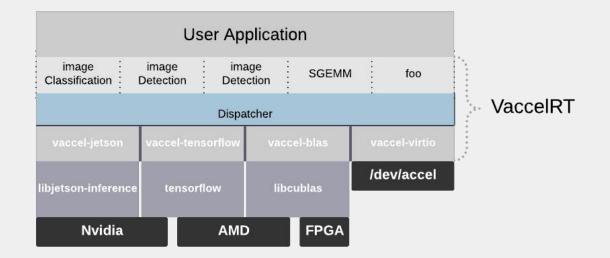

## vAccel: implementation

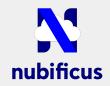

current PoC: QEMU/KVM, AWS Firecracker

- vAccelRT written in C runs on recent Linux distr.
  - Bindings for Rust
- PV:
  - virtio-accel written in C as a Linux Kernel module (>5.4)
  - o virtio-accel backend written in C for QEMU, Rust for AWS Firecracker
- backends:
  - support OpenCL, CUDA, tensorRT and jetson-inference

## vAccel: orchestration

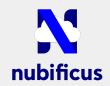

AWS Firecracker with vAccel on k8s (using kata)

- 1. kata v2 runtime (1.12 & 2.0) with Firecracker v0.21.1
- 2. docker
- 3. custom device assignment

## vAccel: orchestration

AWS Firecracker with vAccel on k8s (using kata)

- 1. kata v2 runtime Firecracker <= v0.21.1
  - -> v0.23.1
- 2. docker with devmapper
  - -> containerd (still using devmapper)
- 3. custom device assignment
  - -> kata-agent patch

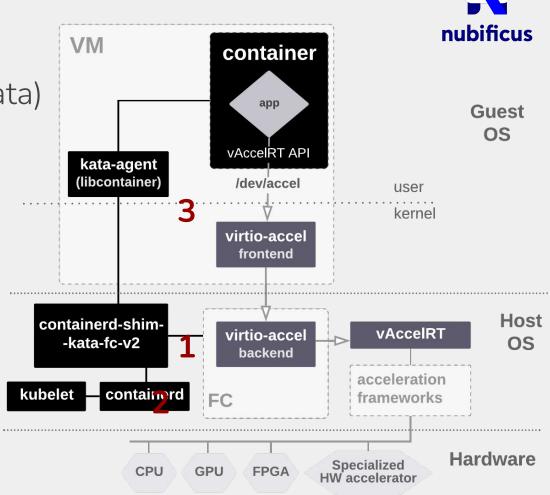

## vAccel: k8s installation process

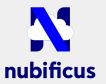

- 1. install kata-containers on k8s (RuntimeClass, containerd conf)
- 2. label k8s nodes with accelerators support (e.g vaccel="true")
- 3. install vAccel binaries on "vaccel" labeled nodes (Firecracker, kernel, rootfs image & config)
- 4. ensure cuda/acceleration frameworks are installed on the labeled nodes and working (nvidia-smi)

## vAccel: demo

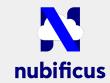

# vAccel: Give it a try!

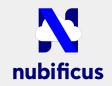

## https://vaccel.org/

- Installation guide for k8s
  - simplified on k3s

# Thanks!

https://github.com/nubificus

@nubificus

https://blog.cloudkernels.net

https://nubificus.co.uk

✓ info@nubificus.co.uk

501 West One Peak, 15 Cavendish street, S3 7SR Sheffield, UK Registered in England and Wales, #11545167

# vAccel in FOSDEM'21

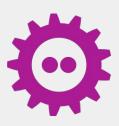

#### ML inference acceleration for lightweight VMMs

Where: Virtualization & laaS devroom

When: 2021-02-06 | 12:15:00

#### Hardware acceleration for unikernels

Where: Microkernels devroom

When: 2021-02-06 | 13:45:00